$(11)(11)$ **CISCO** 

# Cisco UCS Director Tech Module EMC VNX and VNX2

© 2015 Cisco and/or its affiliates. All rights reserved. 1

Version: 1.0

September 2016

# Agenda

- Overview & Architecture
- Hardware & Software Compatibility
- Licensing
- Orchestration Capabilities
- Reports
- Example Use-Cases

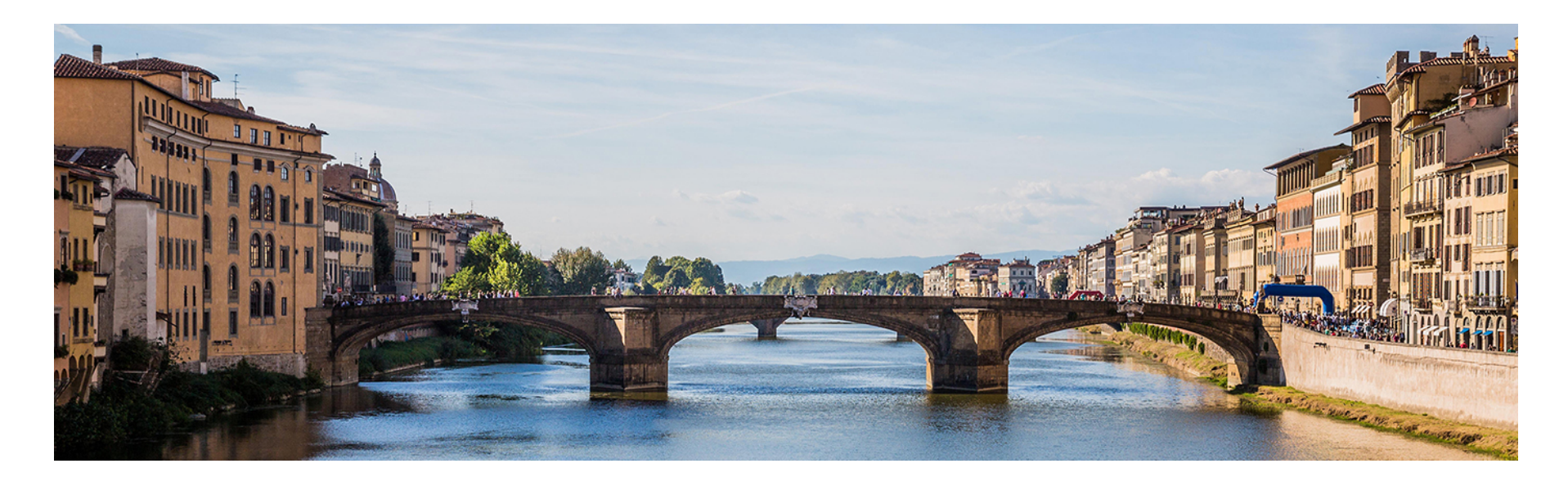

## Architecture & Overview

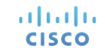

# EMC VNX/VNX Architecture

- VNX and VNX2 are enterprise grade storage platforms from EMC
- EMC VNX2 is the newer generation of the original VNX series
- EMC VNX & VNX2 support three modes of operation
	- Block protocols only (FC & iSCSI)
	- File protocols only (NFS & CIFS)
	- Unified (both File and Block protocols)

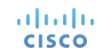

## UCS Director and EMC VNX/VNX2 Integration Block Only

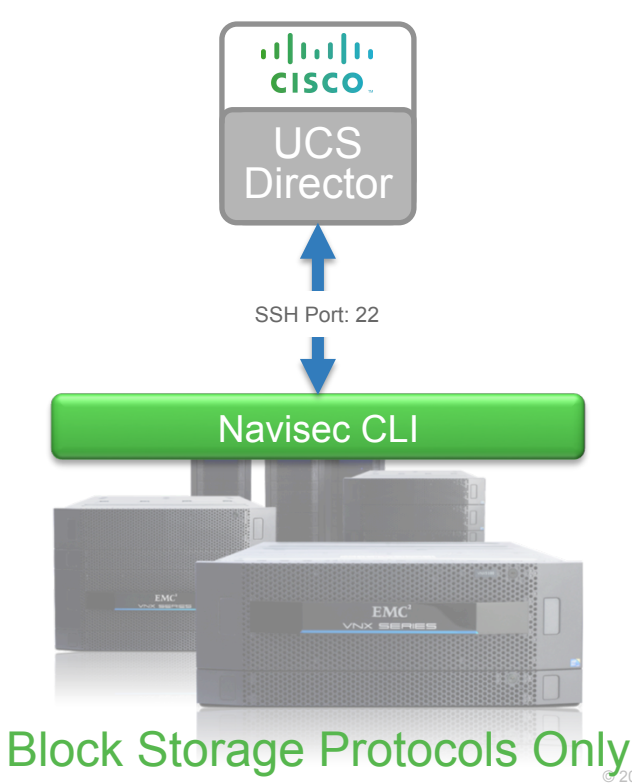

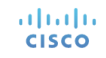

## UCS Director and EMC VNX/VNX2 Integration File Only

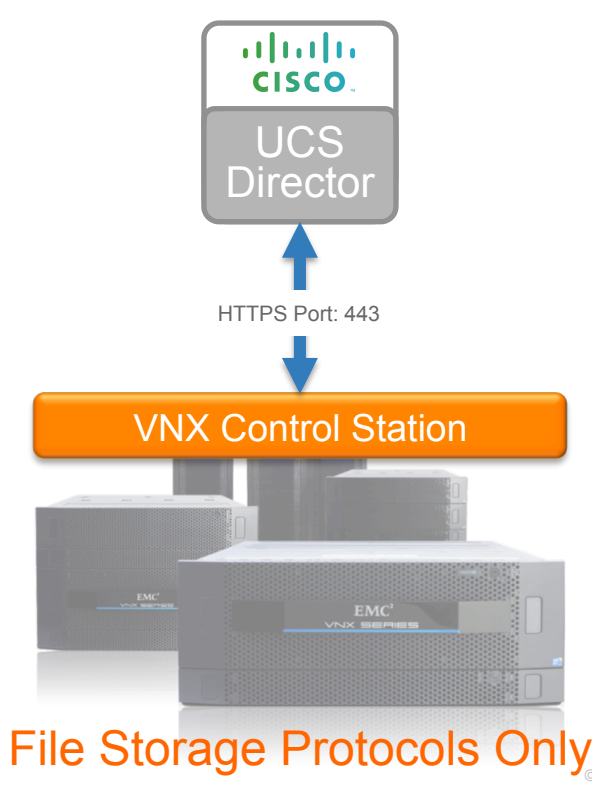

## UCS Director and EMC VNX/VNX2 Integration Unified

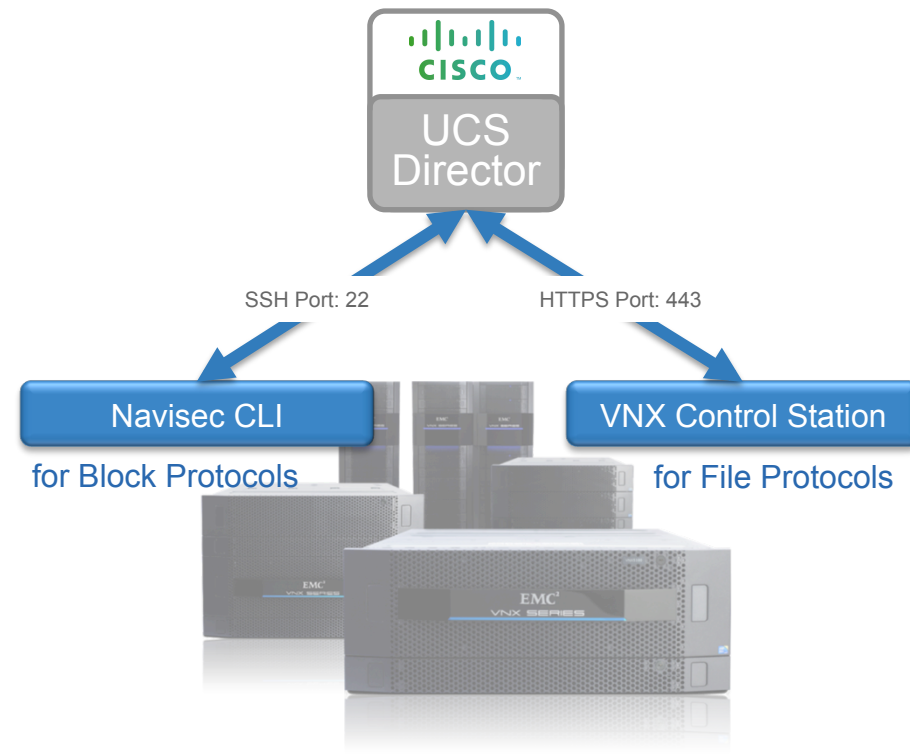

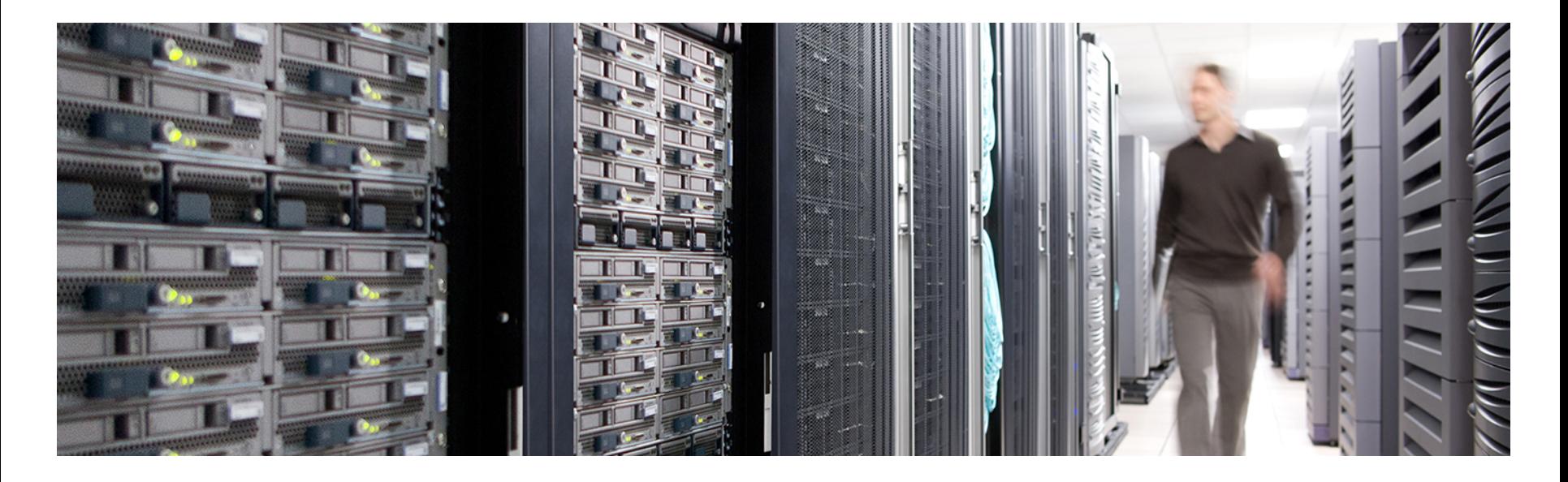

## Hardware & Software Compatibility

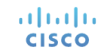

# **IMPORTANT!!**

- The following slide featuring support information may be out of date
- **ALWAYS** check the most up to date version of the UCS Director Compatibility Matrix
- The latest Compatibility Matrix and other supporting UCS Director documentation can be found at the following location:

http://www.cisco.com/c/en/us/td/docs/unified\_computing/ucs/ucs-director/doc-roadmap/b\_UCSDirectorDocRoadmap.html

### UCS Director EMC VNX Support *(as of UCS Director 6.0)*

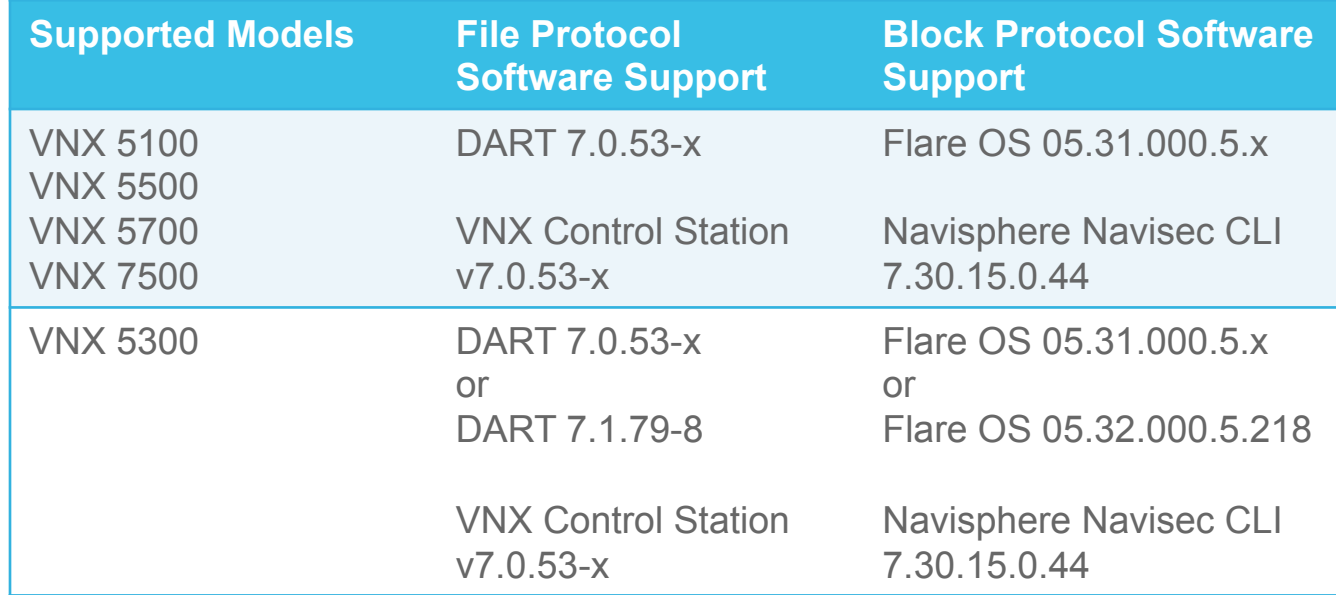

### UCS Director EMC VNX2 Support *(as of UCS Director 6.0)*

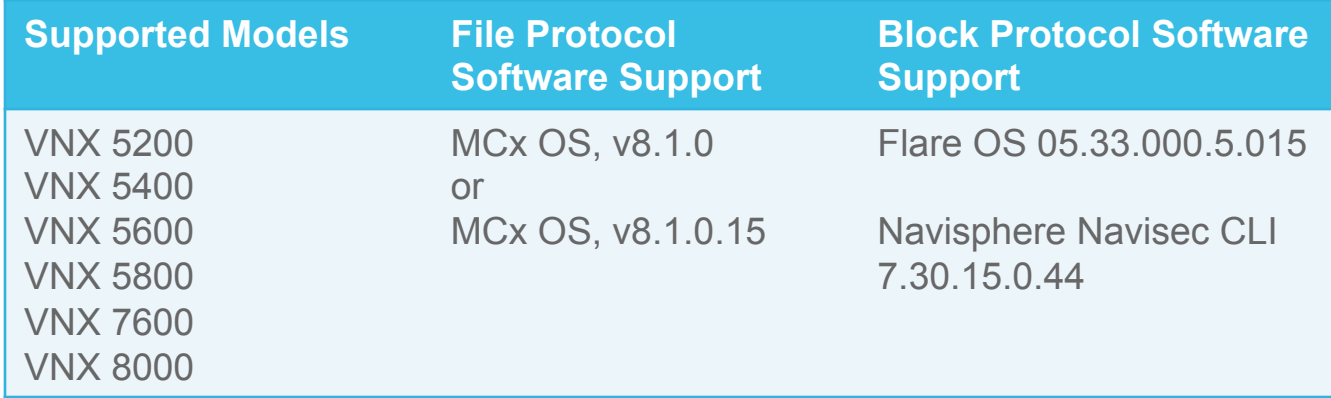

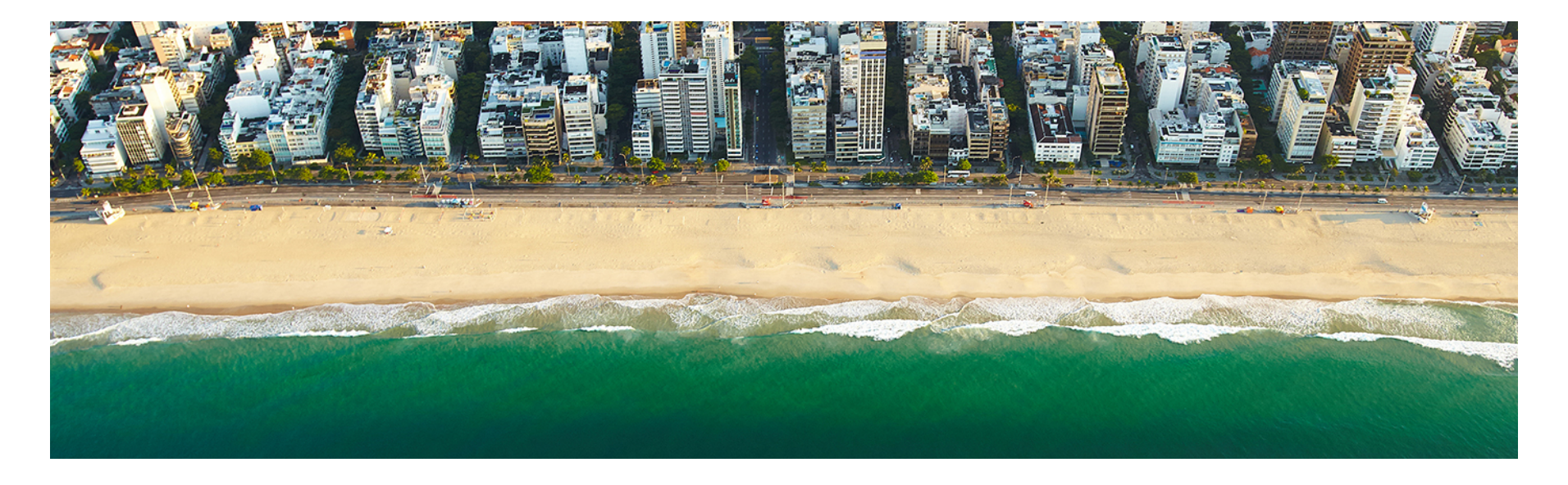

# Licensing

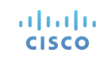

### Licensing Information

- UCS Director licensing is purchased solely in the form of physical server licenses
- Each physical server license includes a storage device license and a network device license as well.
- UCS Director tracks the number of physical servers, storage and network devices being managed against the number of installed licenses.
- If additional storage and/or network device licenses are required, you can purchase additional physical server licenses
- EMC VNX storage is licensed per storage processor. To manage a VNX Storage Array, you need minimum of two storage licenses as each storage array contains two storage processors

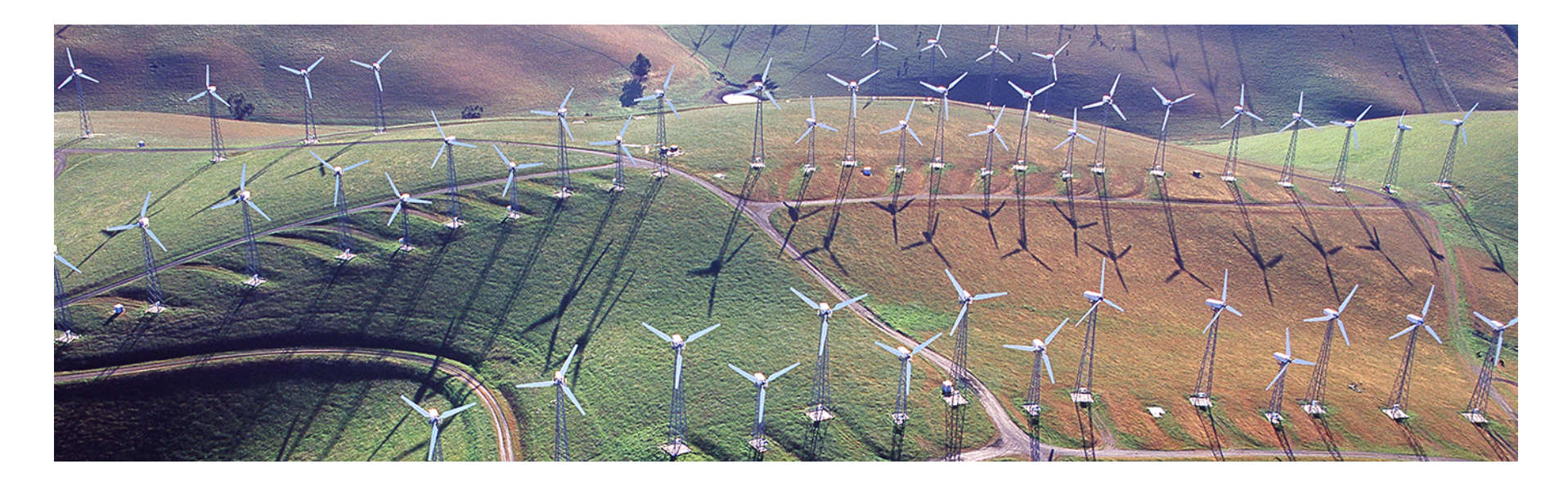

## Orchestration Capabilities

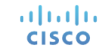

### Orchestration Capabilities

#### **Storage Pools**

- Create VNX Block Storage Pool
- Delete VNX Block Storage Pool
- **Expand VNX Block Storage Pool**

#### **RAID Groups**

- Create VNX RAID Group
- Delete VNX RAID Group

#### **LUNs**

- Create VNX LUN
- Create VNX Meta LUN
- Expand VNX LUN
- Delete VNX LUN

#### **Storage Groups**

- Create VNX Storage Group
- Add Host to VNX Storage Group
- Add VNX LUN to Storage Group
- Remove Hosts from VNX Storage
- Remove LUN from VNX Storage Group
- Delete VNX Storage Group

#### **Host Initiators**

- Add VNX Host Initiator Entry
- Remove VNX Initiator

#### **CIFS**

Add VNX CIFS Server Add VNX CIFS Share Add VNX DNS Domain Delete VNX CIFS Server Delete VNX CIFS Share Delete VNX DNS Domain

#### **NFS**

Add VNX NFS Export Modify VNX NFS Export Delete VNX NFS Export

#### **File Storage**

Create VNX Volume Create VNX File System Extend VNX File System Delete VNX Volume Delete VNX File System

#### **Network Interfaces**

Create VNX Network Interface Delete VNX Network Interface

#### **vSphere VMFS Datastore**  Associate VNX LUN as Datastore

#### altalia **CISCO**

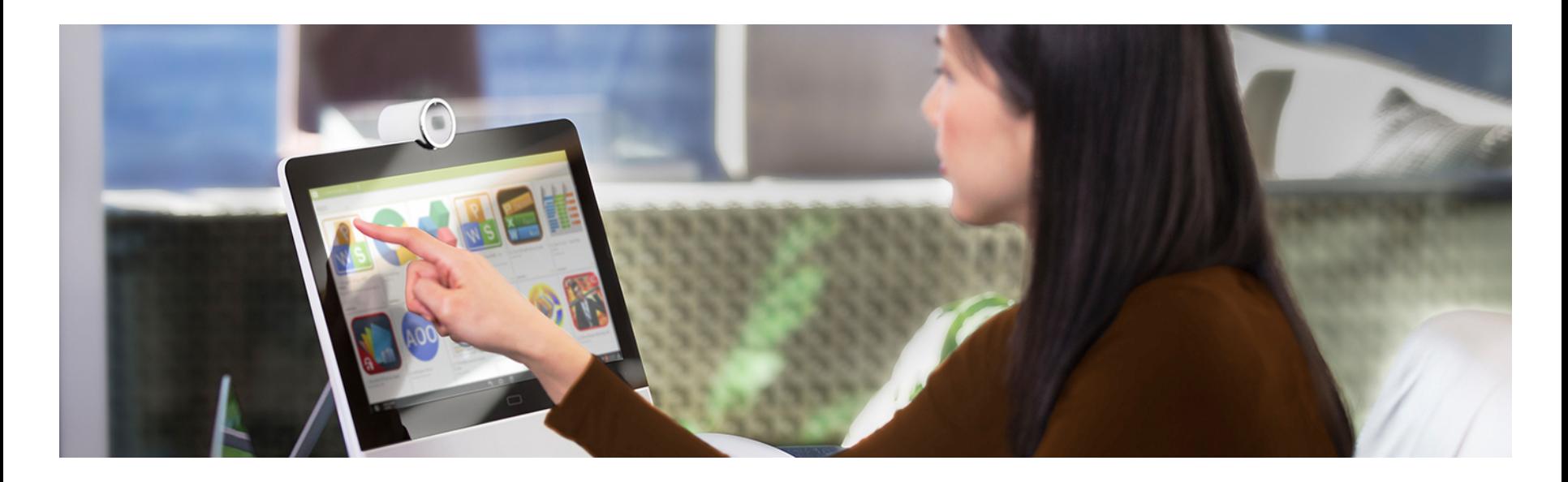

# Reports

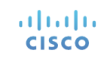

### EMC VNX Storage Array Reports

• UCS Director discovers VNX Storage Array configuration through an inventory process and provides the below reports

[*Under VNX Storage Account*]

- Data Movers
- VNX File Storage Pools
- Volumes
- File Systems
- Storage Processors
- Block Storage Pools
- RAID Groups
- Disks
- Initiators
- Storage Groups
- LUNs

#### ahaha **CISCO**

### EMC VNX Storage Array Reports Contd…

- Meta LUNs
- Hosts
- Ports
- VMs

#### [*Under VNX Storage Account* à *Data Movers* à *View Details*]

- Mounts
- CIFS Servers
- CIFS Shares
- NFS Exports
- Mover Interfaces
- Devices
- DNS Domains

### EMC VNX Storage Array Reports Contd…

[*Under VNX Storage Account* à *Storage Processors* à *View Details*]

- Initiators
- LUNs
- Meta LUNs
- Ports

[*Under VNX Storage Account* à *Storage Group* à *View Details*]

- LUNs
- Meta LUNs
- Hosts

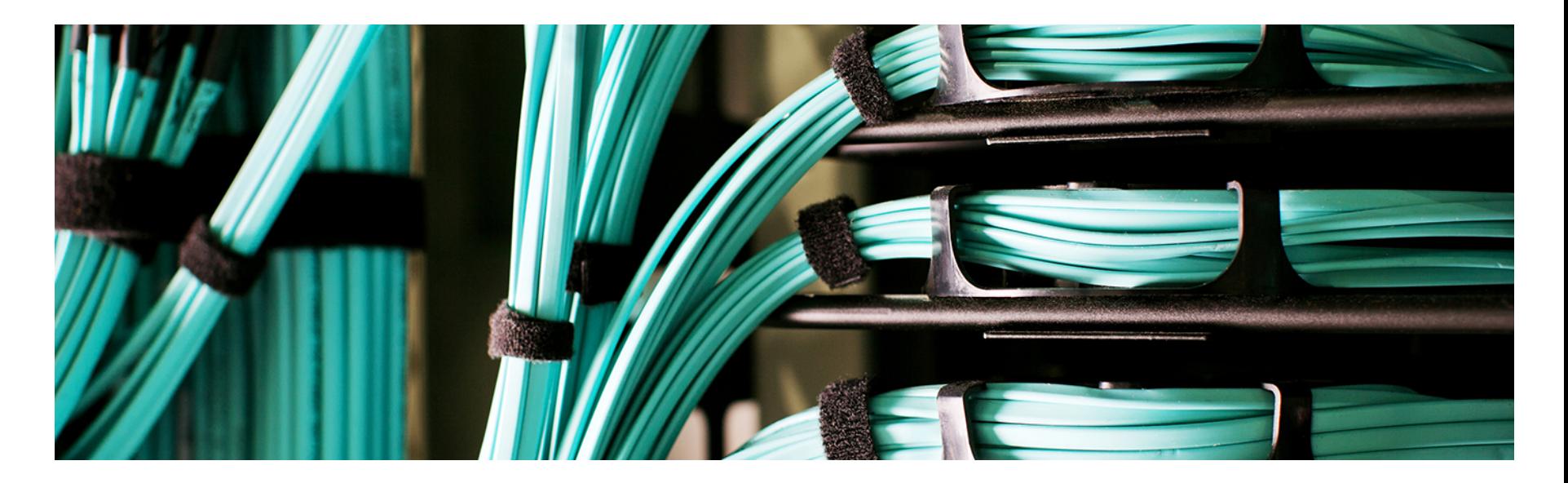

## Example Use-Cases

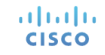

### EMC VNX Storage Array Automation Use Case - 1

• Workflow to provision OS (ESXi) on bare-metal servers with SAN Boot from VNX Storage Array

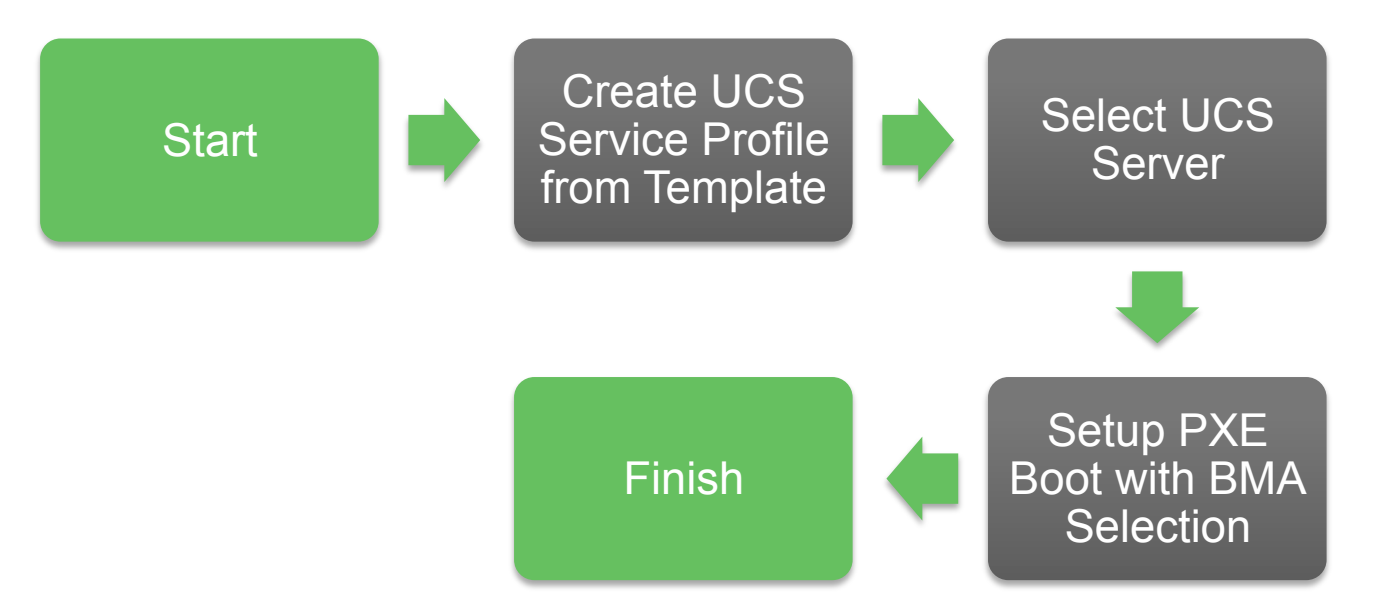

**Note:** For a sample workflow, please refer https://communities.cisco.com/docs/DOC-53971

### EMC VNX Storage Array Automation Use Case - 2

• Workflow to provision VMFS Datastore on VMware ESXi Cluster

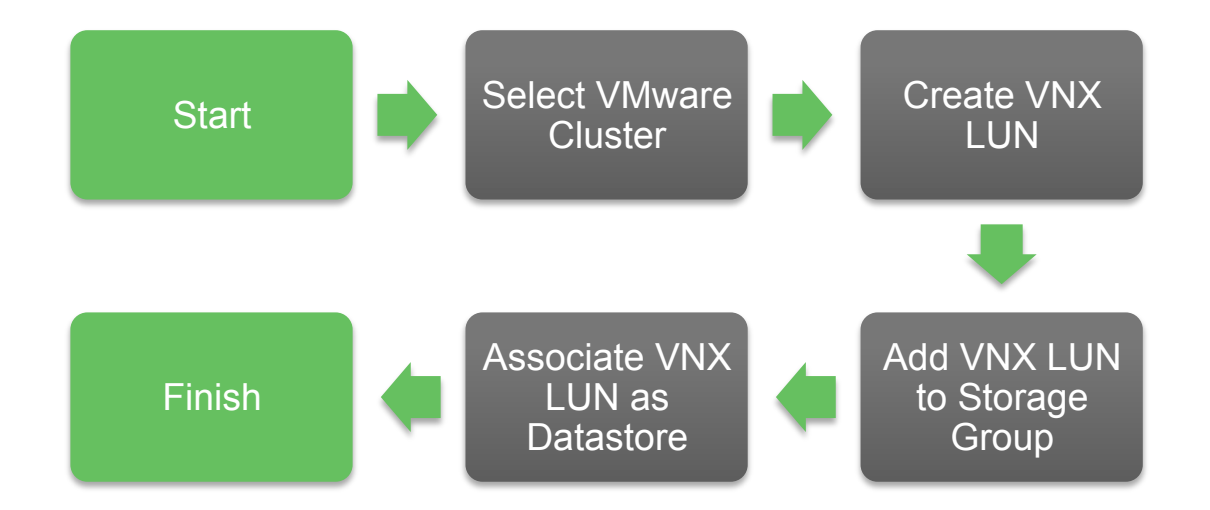

**Note:** For a sample workflow, please refer https://communities.cisco.com/docs/DOC-55004

- EMC VNX Storage Array Automation Use Case 3
- NFS Datastore provisioning on VMware ESXi Cluster

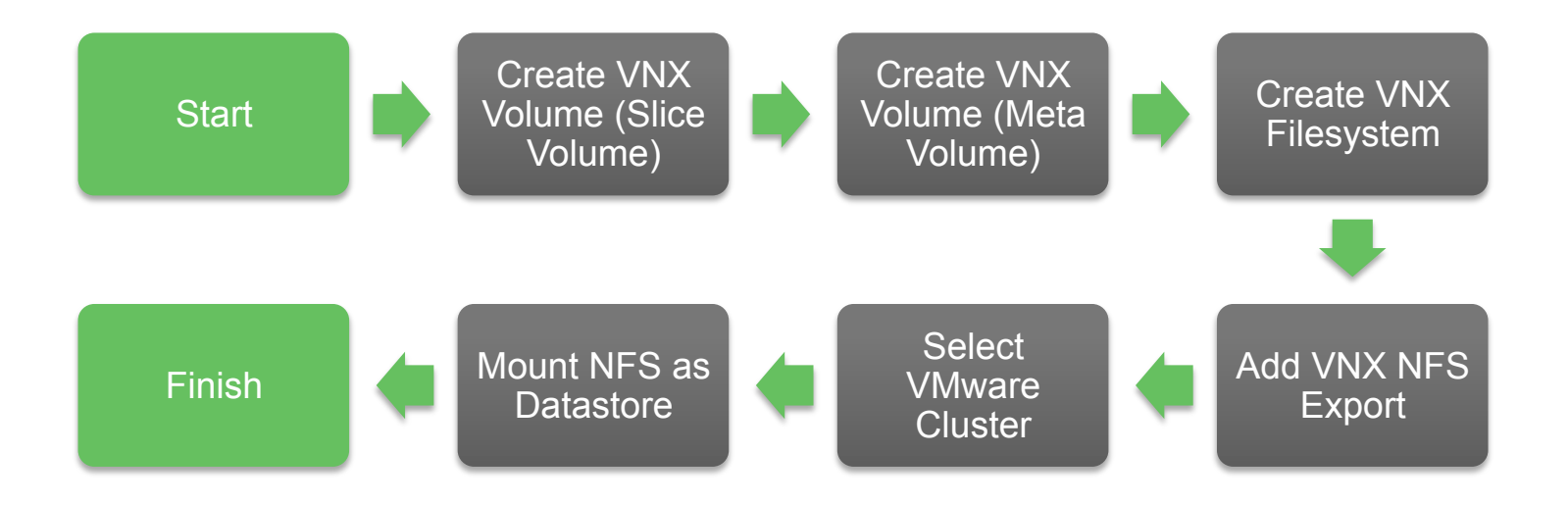

**Note:** For a sample workflow, please refer https://communities.cisco.com/docs/DOC-54052

# $1111111$ CISCO TOMORROW starts here.

© 2015 Cisco and/or its affiliates. All rights reserved. 24